## MODELOS MATEMÁTICOS EN BIOLOGÍA ANIMAL, BIOLOGÍA VEGETAL Y ECOLOGÍA

## Evolución de una cohorte de lince ibérico

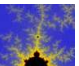

 $U$ na tabla de vida es una tabla estadística, donde se recogen el número de individuos en cada una de las edades, sus probabilidades de supervivencia y sus tasas de fecundidad. La notación que usaremos será la siguiente: utilizaremos  $x$ para referirnos a la edad de un individuo, generalmente en a˜nos (aunque la unidad puede cambiarse). Un individuo está en la edad 0 si se encuentra entre 0 y 12 meses. Usaremos la constante k para referirnos a la edad final de la tabla de vida, que ser´a aquella en la que han muertos todos los individuos. De forma equivalente, podemos designar tambi´en la edad de un individuo por su clase de edad. Decir que se encuentra en la clase x es tanto como decir que su edad se encuentra entre x − 1 y x. Por lo tanto, si el rango de las edades de la población va de 0 a  $k$ , el rango de las clases de edades va de 1 hasta k.

Para la elaboración del modelo estamos suponiendo que el número de hembras y machos son iguales y que estudiamos la evolución de una población de hembras.

Definimos la fertilidad como el número medio de hembras que han nacido al finalizar la primavera de una hembra con una edad x determinada, y la representaremos por  $b(x)$ . Por ejemplo  $b(3) = 4$  significa que una hembra de 3 años tiene por término medio, al finalizar la primavera, 4 hembras recién nacidas. La fertilidad será por tanto un n´umero positivo, que al expresar valores medios puede ser cero (el individuo de edad  $x$  no es fértil), o bien un número decimal.

Ahora bien, además de la fertilidad para conocer la forma en que crecerá la población es necesario también disponer de la tasa de supervivencia para las diferentes edades,  $l(x)$ , que se define como la probabilidad de que un individuo sobreviva desde el nacimiento hasta comienzos de la edad x. La representación gráfica de  $l(x)$  en función  $de\ x$  nos da una gráfica que se conoce con el nombre de curva de supervivencia, siendo usual utilizar la escala logarítmica para este tipo de representaciones.

Se ha realizado un estudio en la Sierra de Andújar siguiendo la evolución de una cohorte de linces ibéricos a lo largo del tiempo, desde el nacimiento hasta la muerte de cada individuo. La Tabla 3.2 nos da la supervivencia  $l(x)$  y la fecundidad  $b(x)$ ,

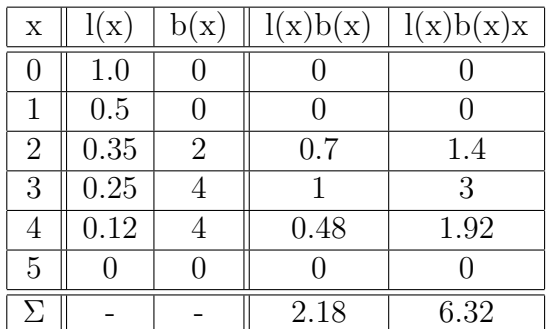

## Tabla 3.2.

Para poder estimar el valor r en el modelo exponencial  $P(t) = P(0)e^{rt}$  a partir de  $l(x)$  y  $b(x)$  es necesario encontrar, en primer lugar, otros dos números como son la tasa neta de reproducción  $R_0$  y el tiempo de generación G. El primero de ellos, se define como el número de individuos que por término medio tiene una hembra durante toda su vida. Es decir,

$$
R_0 = l(0)b(0) + l(1)b(1) + \cdots + l(5)b(5) = \sum_{x=0}^{5} l(x)b(x) = 2,18,
$$

al ser  $R_0 = 2.18 > 1$  la población crecerá exponencialmente.

En 1977 *Caughley* definió el tiempo de generación como la edad media de los hijos de todos los individuos producidos por la población. Se calcula de la manera siguiente:

$$
G = \frac{\sum_{x=0}^{k} l(x)b(x)x}{\sum_{x=0}^{k} l(x)b(x)} = \frac{6,32}{2,18} = 2,899.
$$

Si suponemos que una población crece exponencialmente, entonces para el tiempo G obtenemos  $N_G = N_0 e^{rG}$ , es decir,  $N_G/N_0 = e^{rG}$ . El número  $N_G/N_0$  es aproximadamente la tasa neta de reproducción  $R_0$ .

$$
R_0 = e^{rG}
$$
  $\Rightarrow$   $r \approx \frac{\ln R_0}{G} = \frac{\ln 2,18}{2,899} = 0,26825.$ 

la población de linces crecerá exponencialmente  $P(t) = P(0)e^{0.26825t}$  tal y como puede apreciarse en la Figura 3.22.

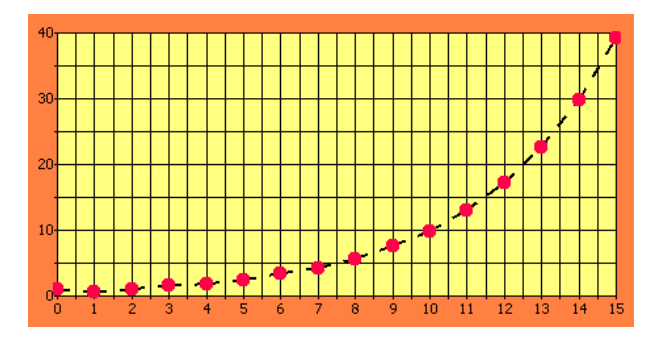

**Figura 3.22.** Representación de  $P(t) = P(0)e^{0.26825 t}$ .

A continuación estudiamos la evolución de una población dividida en clases de edades. Conocido el valor de r, como acabamos de ver, podemos predecir el tamaño total de la población usando las ecuaciones del crecimiento exponencial. Pero también sería interesante conocer como evoluciona el número de individuos que hay en cada una de las clases. Supongamos que

$$
N(t) = (n_1(t), n_2(t), \cdots, n_k(t))^T,
$$

donde  $n_i(t)$  indica el número de individuos en la clase i para el tiempo t. A partir de este momento nos referiremos a la clase de edad a la que pertenece el individuo, en lugar de referirnos a su edad. Por esta razón, la probabilidad de que un individuo que se encuentra en la clase i sobreviva y pase a la clase  $i + 1$  vendrá dada por

$$
b_i = \frac{l(i)}{l(i-1)}.
$$

Definimos la fertilidad de los individuos que se encuentran en la clase i como

$$
a_i = b(i)b_i.
$$

Teniendo en cuenta estos valores, podemos describir la evolución de la población divida en 5 clases de edades, de la siguiente manera:  $\overline{a}$ 

$$
\begin{cases}\nn_1(t+1) = a_1n_1(t) + a_2n_2(t) + a_3n_3(t) + a_4n_4(t) + a_5n_5(t) \\
n_2(t+1) = b_1n_1(t) \\
n_3(t+1) = b_2n_2(t) \\
n_4(t+1) = b_3n_3(t) \\
n_5(t+1) = b_4n_4(t)\n\end{cases}
$$

O bien de forma matricial  $\frac{1}{2}$ 

$$
\begin{pmatrix}\nn_1(t+1) \\
n_2(t+1) \\
n_3(t+1) \\
n_4(t+1) \\
n_5(t+1)\n\end{pmatrix} = \begin{pmatrix}\na_1 & a_2 & a_3 & a_4 & a_5 \\
b_1 & 0 & 0 & 0 & 0 \\
0 & b_2 & 0 & 0 & 0 \\
0 & 0 & b_3 & 0 & 0 \\
0 & 0 & 0 & b_4 & 0\n\end{pmatrix} \begin{pmatrix}\nn_1(t) \\
n_2(t) \\
n_3(t) \\
n_4(t) \\
n_5(t)\n\end{pmatrix} \Rightarrow N(t+1) = LN(t).
$$

La matriz L sabemos que es la matriz de Leslie y tiene como primera fila los valores de la fertilidad y su subdiagonal principal es siempre la probabilidad de supervivencia, el resto de los elementos de la matriz son ceros. Puede probarse que para una población con tasas de nacimientos y muertes constantes, independientemente de los valores iniciales, cuando ha transcurrido un "número adecuado" de generaciones el porcentaje de individuos en cada una de las clases permanece constante, aunque el tamaño total de la población crece exponencialmente.

En la Tabla 3.3 se calculan los coeficientes de la matriz de Leslie que representa a la población de hembras de linces ibéricos de la Sierra de Andujar,

| $\mathbf x$    | l(x) | b(x) | $b_i$  | $a_i$  |
|----------------|------|------|--------|--------|
|                |      |      |        |        |
|                | 0.5  |      | 0.5    |        |
| $\overline{2}$ | 0.35 | 2    | 0.7    | 1.4    |
| 3              | 0.25 |      | 0.7142 | 2.8568 |
| 4              | 0.12 |      | 0.48   | 1.92   |
| 5              |      |      |        |        |

Tabla 3.3

Nuestro modelo matricial vendrá dado por:

$$
\begin{pmatrix} n_1(t+1) \\ n_2(t+1) \\ n_3(t+1) \\ n_4(t+1) \\ n_5(t+1) \end{pmatrix} = \begin{pmatrix} 0 & 1,4 & 2,85 & 1,92 & 0 \\ 0,5 & 0 & 0 & 0 & 0 \\ 0 & 0,7 & 0 & 0 & 0 \\ 0 & 0 & 0,7142 & 0 & 0 \\ 0 & 0 & 0 & 0,48 & 0 \end{pmatrix} \begin{pmatrix} n_1(t) \\ n_2(t) \\ n_3(t) \\ n_4(t) \\ n_5(t) \end{pmatrix},
$$

Si inicialmente  $\vec{N}(0) = (56, 10, 8, 6, 0)^T$ , podemos encontrar  $\vec{N}(1)$  y  $\vec{N}(2)$ 

$$
\vec{N}(1) = \begin{pmatrix} n_1(1) \\ n_2(1) \\ n_3(1) \\ n_4(1) \\ n_5(1) \end{pmatrix} = \begin{pmatrix} 0 & 1,4 & 2,85 & 1,92 & 0 \\ 0,5 & 0 & 0 & 0 & 0 \\ 0 & 0,7 & 0 & 0 & 0 \\ 0 & 0 & 0,7142 & 0 & 0 \\ 0 & 0 & 0 & 0,48 & 0 \end{pmatrix} \begin{pmatrix} 56 \\ 10 \\ 20 \end{pmatrix} = \begin{pmatrix} 130 \\ 40 \\ 8 \\ 6 \\ 0 \end{pmatrix}
$$

$$
N(2) = \begin{pmatrix} n_1(2) \\ n_2(2) \\ n_3(2) \\ n_4(t) \\ n_5(t) \end{pmatrix} = \begin{pmatrix} 0 & 1,4 & 2,85 & 1,92 & 0 \\ 0,5 & 0 & 0 & 0 & 0 \\ 0 & 0,7 & 0 & 0 & 0 \\ 0 & 0 & 0,7142 & 0 & 0 \\ 0 & 0 & 0 & 0,48 & 0 \end{pmatrix}^2 \begin{pmatrix} 130 \\ 40 \\ 8 \\ 6 \\ 0 \end{pmatrix} = \begin{pmatrix} 70,17 \\ 24,18 \\ 19,6 \\ 5 \\ 2,74 \end{pmatrix}
$$

Podemos hacer una proyección de la población teniendo en cuenta los valores y vectores propios de la matriz de Leslie. Como no existen dos valores consecutivos de

 $a_i$ , entonces la matriz  $L$  posee un valor propio estrictamente dominante. En efecto, si utilizamos el programa Mathematica, valor propio estrictamente dominante es  $\lambda_1 = 1.3174$ , es decir, a la larga, la población crece a un ritmo aproximado del 32%.

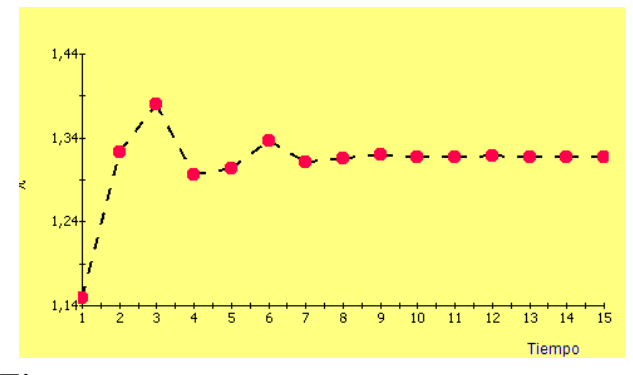

Figura 3.23. Valor propio estrictamente dominante.

La estabilidad en los porcentajes en cada una de las clases viene dada por el vector propio asociado al valor propio  $\lambda_1$ ,

$$
\vec{V}_1=(0{,}57792{,}0{,}21933{,}0{,}11654{,}0{,}063187{,}0{,}023022)
$$

Es decir, a medida que pasa el número de generaciones las proporciones en cada una de las clases se estabilizarán. En concreto, el  $58\%$  de las hembras de lince ibérico serán jóvenes, el 22 % se encontrarán en la segunda clase, el 22 % a la tercera, el  $12\%$  a la cuarta y el  $2\%$  serán hembras adultas.

Para terminar, podemos relacionar la tasa de reproducción  $r$  del modelo exponencial con el valor propio estrictamente dominante En efecto, sabemos que

$$
T_n = T_0 e^{rn} = T_0 e^{r(n-1)} \cdot e^r = e^r \cdot T_{n-1} \, .
$$

Por otro lado, se puede probar que  $T_n \approx \lambda_1 T_{n-1}$ . En consecuencia,  $e^r \approx \lambda_1$ , o bien  $r \approx \ln(\lambda_1) = \ln(1,3174) = 0,268825.$ 

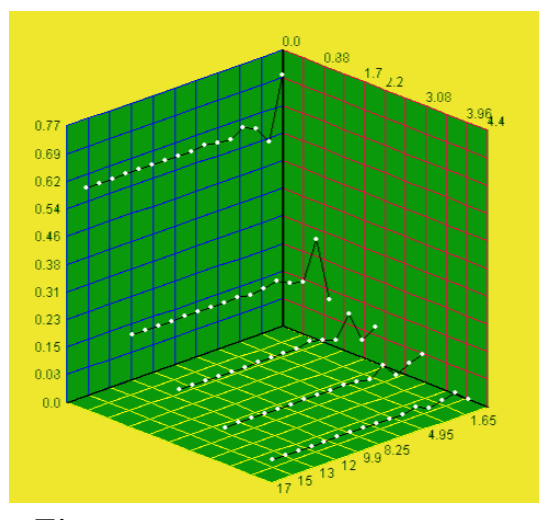

Figura 3.24. Proporciones por clases.

## **Bibliografía**

- [1] ALLMAN E.S.; RHODES J.A. Mathematical Models in Biology. An Introduction. Cambridge University Press, (2004)
- [2] ARANA J. Seminario impartido en Palencia el 5 de abril de 2001.
- [3] BATSCHELET E.; BRAND L.; STEINER A. On the Kinetics of lead in the human body. Journal of Mathematical Biology 15-23, (1979).
- [4] BORRELLI R.; COLEMAN C.S. Ecuaciones diferenciales. Una perspectiva de modelización. Oxford University Express, Mexico, (2002).
- [5] BRITTON N.F. Essential Mathematical Biology. Springer-Verlag, London, (2003).
- [6] CAUGHLEY G. *Mortality patterns in mammals.* Ecology, **47**, 906-918, (1966).
- [7] CAUGHLEY G.; GUNN A. Conservation Biology in Theory and Practice. Blackwell Science, Massachusetts, 147-149, (1996).
- [8] CONEJERO C.M.; MARTÍNEZ FUNES J.; NAVAS J.; ESTEBAN F.J. Aplicación de la Geometría fractal a la Ecología de Paisajes. Departamentos de Matemática y Biología Experimental, Universidad de Jaén, (2005).
- [9] DE L HAZA I.; COBO-MOLINOS J.; GARRIDO-GARCÍA M. NAVAS J.; RUEDA P.; TORRES C.; CARÚZ A.; ESTEBAN F.J. Fractal dimension of U373 astrocytoma cells in DMEM or RPMI cultures. HarFA -Harmonic and Fractal Image Analysis 94-96, (2005). http :  $//www.fch.vubr.cz/lectures/imagesci/download_ejournal/22<sub>I</sub>. Haza.pdf$
- $[10]$  ESTEBAN F.J.; NAVAS J.; JIMÉNEZ J.P.; QUESADA J.M.; GOÑI J.; VELEZ DE MENDIZABAL N.; VILLOSLADA P. System Dynamics as a tool in Stem Cells/Tissue Enginering. Histology and Histopathology, Suppl. 1, 150-151, (2005).
- [11] ESTEBAN F.J.; NAVAS J.; QUESADA J.M. Aplicaciones bioinformáticas en la docencia de Modelos Matemáticos en Biología. II Reunión de la Red de Bioninformática de Andalucía. Baeza, ESPANA.
- [12] FOLLARI, R. *Interdisciplinaridad, espacio ideológico*. Simposio sobre Alternativas Universitarias, UAM-Azcapotzalco, México, (1980).
- $[13]$  FONTDEVILA, A. M. Introducción a la genética de poblaciones. Síntesis, Madrid 112-117,(1999).
- [14] FORESTER, J.W. Principles of Systems. SMIT Press, Cambridge, M.A.(1968).
- [15] GALACH, M. Dynamics of the tumor-inmune system competition. The effect of time delay, Int. J. Appl. Math. Comput. Sci., Vol. 13,  $n^0$  3, 395-406, (2003).
- [16] GARCÍA CASTRO A.; GARRIDO PALOMERA E., ENDRINO M.I.; NAVAS J.; ESTEBAN F.J. Dimensión Fractal de Imágenes MRI-T2 en la enfermedad de Alzheimer. Departamentos de Matemáticas y Biología Experimental, Universidad de Jaén, (2005).
- [17] HANNON B.; RUTH M. Modeling Dynamic Biological Systems. Systems Springer, New York 82-86, (1997).
- [18] HANNON B.; RUTH M. Modeling Dynamic Biological Systems. Systems Springer, New York 65-68, (1997).
- [19] HARTLOVE J.; SHAFFER D.; RAGAN S. Glucose-Insuline Model. The Maryland Virtual High School of Science and Mathematics, (2001).
- [20] HORN H.S. The ecology of secondary succession. Annual Review of Ecology and Systematics 5:25-37, (1974).
- [21] LEMAIRE V.; TOBIN F.L.; GRELLER L.D.; CHO C.R.; SUVA L.J. Modeling the interactions between osteoblast and osteoclast activities in bone remodeling, Journal of Theorical Biology, 229, 293-309, (2004).
- [22] LI B.L. Ecological Modelling, 132, 33-50, (2000).
- [23] MANDELBROT B. The Fractal Geometry of Nature, Eds. W.H.Freeman and Company, New York, (1983).
- $[24]$  MARTÍN-GARCÍA J. Teoría y Ejercicios Prácticos de Dinámica de Sistemas, Barcelona, (2003).
- [25] NOWAK M.A.; MAY R.M. Virus Dynamics, Oxford University Press, New York 16-26, (2000).
- [26] MARUSIC M., BAJZER Z., FREYER J.P.; VUC-PAVLOVIC, S. Analysis of growth of multicellular tumour spheroids by mathematical models. Cell, Prolif., 27, 73-94, (1994).
- [27] NAVAS J.; QUESADA J.M.; GOÑI J.; VÉLEZ DE MENDIZÁBAL N.; VILLOSLADA P.; ESTEBAN F.J. Glioma-Immune evasion: a system dynamics approach. procedings of the II International Conference on Computational Bioengineering, 699-710, Rodrigues et al. (Eds.), IST Press, ISBN: 972- 8469-37-3, (2005).
- [28] ORTEGA H. Un modelo logístico para el crecimiento tumoral en presencia de células asesinas. Revista Mexicana de Ingeniería Biomédica, volumen  $XX$ , n<sup>0</sup> 3, 61-67, (1999).
- [29] RIOS, S. Moldelización, Alianza Universidad, Madrid, (1995).
- [30] SERRANO C.; RODRÍGUEZ I.; MARTOS D.; NAVAS J.; ESTEBAN F.J. Geometr´ıa Fractal de la Sustancia Blanca Cerebral durante el desarrollo de  $Esclerosis$  *Múltiple*. Departamentos de Matemáticas y Biología Experimental, Universidad de Jaén, (2005).
- [31] WARTON D.A.; GRAHAM W. An approach to the teaching of host-parasite population modelling. International Journal for Parasitology vol. 19; 451-45, (1989).
- [32] WERNER P.A.; CASWELL H. Population growth rates and age vs. stage distribution models for teasel (Dipsacus sylvestris) Huds. Ecology 58: 1103-1111, (1977).